一般社団法人千葉県作業療法士会 会 長 坂 田 祥 子 臨床実習指導者講習会委員会 担当理事 熊 谷 将 志 委員長 柴 田 美 雅

## 千葉県における臨床実習指導者講習会の開催について

謹啓 時下、益々ご健勝のことと存じます。平素より県士会運営に格別のご高配を賜り、厚く御礼申し上げます。

さて、既にご周知の通り、国内における作業療法士養成校の2020年度以降の新入生に対する臨床実習指導には、臨 床実習指導者講習会の受講が義務付けられました。これを受けて当士会では、2019年度より臨床実習指導者講習会特 設委員会を立ち上げると共に、2021年度より教育部の常設委員会となり、また、新型コロナウイルス感染対策のためオン ラインにて講習会を開催して参りました。2024年度も、引き続き感染症対策としてオンラインでの開催を予定しております。 つきましては、下記の通り講習会を予定しておりますので、ご案内申し上げます。

今後も本講習会の開催にあたり、県内における臨床実習指導者の養成を重要な位置づけとし、本講習会および臨床 実習指導に関連するフォローアップ研修等の開催も予定しております。

後進の育成の観点からも、ご理解とご協力の程、何卒よろしくお願い申し上げます。

謹白

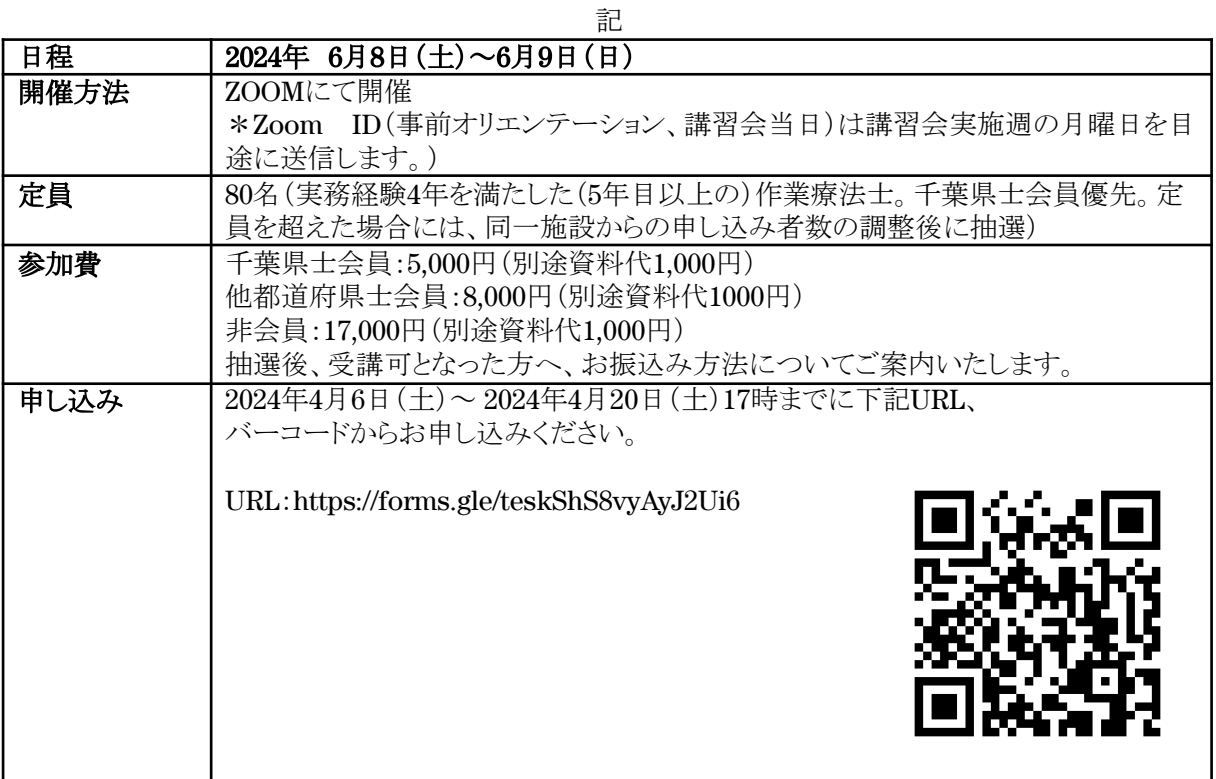

以上

問い合わせ先:一般社団法人千葉県作業療法士会 教育部 臨床実習指導者講習会委員会 事務局 Email:[chiba.ot.jissyuushidousya@gmail.com](mailto:chiba.ot.jissyuushidousya@gmail.com)

## ※注意事項ならびにお願い※

当講習会は、WEBでのオンライン開催となり、WEB上でのグループワークなども行われます。その ため、受講、修了に際して一定の条件がございますので下記の案内をご理解いただいたうえでお 申込みいただきますようお願いいたします。

- · 原則受講決定のご連絡メール配信日以降、ご自身の都合によるキャンセル等はいかなる理由 におかれましてもお受けできませんので、ご了承ください。 ※県士会、協会への受講費、資料代のお振込みが必要になります。
- · 講習会開催前に事前オリエンテーション(第1回講習会は、2024年6月6日(木)19:00から実施 **予定)**を行います。講習会当日のトラブル軽減のため、可能な限りご参加いただき、ご自身 の通信状況および操作方法を習熟することを推奨したします(通信状況および、操作の確認 となりますので、パソコン・Wi-Fi等、講習会当日に使用する機器でご参加下さい)。
- · 事前オリエンテーションの日程については、受講可否メールに記載いたしますのでご確認く ださい。
- · 講習会ではZOOMを利用します。スムーズに会を進めるため、事前にソフトウェア(無料)のダ ウンロード、アップデートをお済ませください。 ZOOM公式サイト:<https://zoom.us/jp-jp/meetings.html>
- ブラウザはGoogle chrome(グーグルクローム)を推奨いたします。インターネットエクスプ ローラー、エッジ、サファリ等でGoogleドライブの操作が行えないことがありました。
- PC、Wi-Fiなどの環境をご用意の上ご参加ください。可能であれば有線での参加をお勧めいた します。
- · 本講習会では、PC1台と予備機(タブレット端末、スマートフォン含む)1台のご用意をお願 いいたします。
- · 講義に遅刻、演習中に自主退席された場合、接続トラブル等で20分以上通信が途絶えた場 合、本来の受講生ではなく他者が成り済ました場合には修了証を発行できません。ご了承く ださい。

なお、受講に際してのルール詳細については、受講決定後のご連絡とさせていただきます。